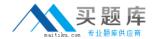

# **CA Technologies CAT-241**

CA Clarity PPM v13.x Business Analyst Version: 4.0

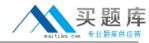

## **QUESTION NO: 1**

Which task can you perform using the Proxy tab on the Account Settings page?

- **A.** Enable substitute processes.
- B. Configure an Open Workbench connection.
- C. Configure advanced settings for notifications.
- **D.** Enable other users to respond to your action items.

Answer: D Explanation:

#### **QUESTION NO: 2**

You can monitor a release's performance on the Release Dashboard page. Which portlets are found on the Release Dashboard page? (Choose three)

- A. Scorecard
- B. Related Releases
- C. Related Release Plans
- **D.** Requirements ByTheme
- E. Requirements By Priority

Answer: A,D,E Explanation:

#### **QUESTION NO: 3**

You have developed a new process and transported it to a production environment using XML Open Gateway (XOG). To make the process operational, which step do you need to perform?

- A. Change Mode to Active.
- **B.** Validate the process only.
- C. Run the Execute a Process job.
- **D.** Validate and activate the process.

Answer: D Explanation:

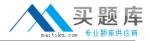

## **QUESTION NO: 4**

The Financial Status determines how transactions entered against a project are handled. If you set the status to Hold, then:

- **A.** The project is no longer open for financial processing.
- **B.** Transactions can be fully processed within the system.
- C. New transactions cannot accumulate and credit memos cannot be issued against a project.
- **D.** New transactions cannot accumulate but existing transactions can be processed against the project.

Answer: D Explanation:

#### **QUESTION NO: 5**

You are setting up financial data in CA Clarity PPM. Which step is only needed if you are implementing chargeback functionality?

- A. Define classifications.
- B. Create inputtype codes.
- C. Create a cost/rate matrix.
- D. Define General Ledger (GL) codes.

Answer: D Explanation:

# **QUESTION NO: 6**

Which action do you typically perform on a Gantt chart?

- A. Add virtual attributes.
- **B.** Analyze scenario data.
- C. Change the time scale.
- **D.** Synchronize investments.

Answer: C Explanation: